Caratteristiche meccaniche dei materiali (pedice k = valore caratteristico, pedice d: valore di calcolo)

# **CALCESTRUZZO:**

**Le resistenze di calcolo** (indicate con il pedice **d**) del calcestruzzo e dell'acciaio si ottengono dividendo le relative resistenze caratteristiche per dei coefficienti parziali.

Resistenza caratteristica a compressione del cls (in funzione della classe) :  $f_{\alpha k}$ 

*c ck cd f f* γ ⋅ Resistenza di calcolo a compressione del calcestruzzo :  $f_{cd} = \frac{0.85}{1}$ 

dove  $\,\gamma_{_c}\!\!=\!\!1,\!50.$  Se lo spessore della soletta è inferiore a 50 mm la resistenza di calcolo va ridotta all' 80%.  $\quad J_{\mathit{cd}}\equiv$  0,80  $\cdot$   $J_{\mathit{cd}}$  $f'_{cd} = 0,80 \cdot f$ 

Resistenza media a trazione :  $f_{\textit{ctm}} = 0.30 \cdot \sqrt[3]{f_{\textit{ck}}^2}$ ;

Resistenza caratteristica a trazione ( frattile 5%) :  $f_{\text{ctk}} = 0.70 \cdot f_{\text{ctm}}$ 

Resistenza media a trazione per flessione :  $f_{cfm} = 1,20 \cdot f_{cfm}$ 

Resistenza cilindrica media  $: f_{cm} = f_{ck} + 8$ 

# **ACCIAIO**

*yk* dove  $f_{yk} = 450$ N/mm<sup>2</sup> e  $\gamma_s = 1,15$  $391 - \frac{14}{\mu}$ 1,15 quindi avremo:  $f_{vd} = \frac{450}{115}$ *mm N*  $f_{yd} = \frac{156}{115} =$ *s yd f f* γ Resistenza di calcolo dell'acciao:  $f_{vd}$  =

Resistenza tangenziale caratteristica di aderenza acciaio - cls  $\cdot$  *f*<sub>bk</sub> = 2,25 *f*<sub>ctk</sub>

 $f_{\text{ctk}}$  è la resistenza caratteristica a trazione :  $f_{\text{ctk}} = 0.70 \cdot f_{\text{ctm}}$ 

5,1 Tensione tangenziale di aderenza di calcoloacciaio - cls: = = *c bk bd f f* γ

2  $_{0,3}$ / 10 Modulo elastico del calcestruzzo :  $E_{cm} = 22000 \frac{J_{cm}}{10}$  N/mm *f*  $E_{cm} = 22000 \frac{J_{cm}}{10}$ J  $\backslash$  $\mathsf{L}$  $\setminus$ ſ =

Modulo elastico dell'acciao :  $E<sub>s</sub> = 200.000*N* / mm<sup>2</sup>$ 

## **SFORZO NORMALE**

Sforzo normale di compressione resistente :  $N_{Rd}$ Sforzo normale di compressione di calcolo :  $N_{E_d}$ 

### **Esercizio n°1**

Verificare la resistenza di un pilastro in c.a. alto m 3,00, che presenta la sezione di 300 x 500 mm<sup>2</sup> armata con 6  $\circ$  18 e staffe  $\circ$  6 ogni =200 mm, sul quale grava il carico assiale N =1200 kN, costituito dal carico permanente G<sub>2</sub>=700 kN e dal carico variabile  $Q_k$  = 520 kN; è stato impiegato calcestruzzo classe  $C_{25/30}$ .

Calcolo del peso strutturale G<sup>1</sup>

 $G_1 = 0,30 \times 0,50 \times 3,00 \times 25 \text{ kN/m}^3 = 11,25 \text{ kN}$ 

Calcolo dello sforzo normale di compressione di calcolo :  $N_{Ed}$ 

Si applica la combinazione fondamentale  $N_{Ed} = \gamma_{G1} \cdot G_1 + \gamma_{G2} \cdot G_2 + \gamma_{O1} \cdot Q_{k1}$ 

 $N_{Ed} = 1,30 \cdot 11,25 + 1,50 \cdot 700 + 1,50 \cdot 520 = 1845kN$ 

 $14,17 \frac{14}{\text{mm}^2}$ 1,50 Resistenza di calcolo a compressione del calcestruzzo :  $f_{cd} = \frac{0.85 \cdot f_{ck}}{1.50 \cdot 0.85 \cdot 25}$ *mm*  $f_{ck}$  0,85.25 14.17 N *f c*  $\frac{d}{c}$  =  $\frac{0.03 \text{ J}_{ck}}{4}$  =  $\frac{0.03 \text{ J}_{c}}{1.50}$  = ⋅ = ⋅ = γ

Calcolo dell'area della sezione del pilastro  $A_c = b \times h = 300 \times 500 = 150 \cdot 10^3$  mm<sup>2</sup>

Calcolo dell'area dell'armatura metallica 6 $\phi$ 18;  $A_s = 6 \times 254 = 1526$ mm<sup>2</sup>

## **Verifica delle prescrizioni della normativa**

$$
A_{s\min} = 0,10 \cdot \frac{N_{Ed}}{f_{yd}} < A_s
$$
  
\n
$$
A_{s\min} = 0,10 \cdot \frac{1845 \cdot 10^3}{391} = 472 \, \text{mm}^2 < 1526 \, \text{mm}^2
$$
  
\n
$$
A_{s\min} = 0,003 A_c = 0,003 \cdot 150 \cdot 10^3 = 450 \, \text{mm}^2 < 1526 \, \text{mm}^2
$$
  
\n
$$
A_{s\max} = 0,04 A_c = 0,04 \cdot 150 \cdot 10^3 = 6000 \, \text{mm}^2 > 1526 \, \text{mm}^2
$$

**Tutte le prescrizioni stabilite dalla normativa sono verificate.** 

**Verifica a compressione**. La sezione è verificata se:  $N_{\text{Rd}} > N_{\text{Ed}}$ 

$$
N_{Rd} = f_{cd} \cdot \left( A_c + \frac{f_{yd}}{f_{cd}} \cdot A_s \right) \ge N_{Ed} \quad N_{Rd} = 14,17 \cdot \left( 150 \cdot 10^3 + \frac{391}{14,17} \cdot 1526 \right) = 2722kN > N_{Ed}
$$

### **La sezione è verificata con un coefficiente di sicurezza pari a 2722/1845 = 1,48**

## **ESERCIZIO N° 2**

Calcolare lo sforzo normale resistente per un pilastro in c.a., con sezione dì 600 x 350 mm<sup>2</sup> armato con 8 ∅16 e staffe ∅8 ogni 150 mm, sapendo che è stato impiegato calcestruzzo classe C20/25 e acciaio tipo B450c laminato a caldo con tensione caratteristica allo snervamento pari a 450 N/mm<sup>2</sup>.

Si determina la resistenza di calcolo del CLS  $f_{cd}$  in funzione della classe di resistenza C<sub>20/25</sub>

 $11,33 \frac{1}{\text{mm}^2}$ 1,50 Resistenza di calcolo a compressione del cls :  $f_{cd} = \frac{0.85 \cdot f_{ck}}{1.50} = \frac{0.85 \cdot 20}{1.50}$ *mm*  $f_{ck}$  0,85 · 20 <sub>1122</sub> N *f c*  $\frac{d}{c}$  =  $\frac{0.03 \times 1}{26}$  =  $\frac{0.03 \times 20}{1.50}$  = ⋅ = ⋅ = γ

Si determina l'area dell'armatura metallica A<sup>s</sup>

Calcolo dell'area dell'armatura metallica 8 $\phi$ 16;  $A_s = 8 \times 201 = 1608$ mm<sup>2</sup>

Si determina l'area della sezione del pilastro A<sup>c</sup>

Calcolo dell'area della sezione del pilastro  $A_c = b \times h = 600 \times 350 = 210 \cdot 10^3$  mm<sup>2</sup> Si applica la seguente formula:

$$
N_{Rd} = f_{cd} \cdot \left( A_c + \frac{f_{yd}}{f_{cd}} \cdot A_s \right)
$$

Sostituendo i valori abbiamo:

$$
N_{\text{Rd}} = 11,33 \cdot \left(210 \cdot 10^3 + \frac{391}{11,33} \cdot 1608\right) = 3008 \text{kN}
$$

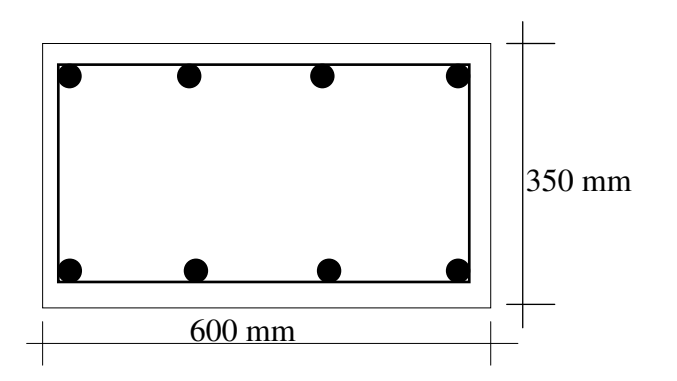

### ESERCIZIO N°3

Un pilastro in c.a. non sollecitato a carico di punta, è soggetto al carico permanente strutturale  $G_1$ = 3100 kN, al carico permanente non strutturale  $G_2$ = 1300 kN e al carico variabile  $Q_k$  = 630 kN. Progettare il pilastro sapendo che verrà impiegato calcestruzzo classe C<sub>25/30</sub>, e acciaio tipo B450C laminato a caldo con tensione caratteristica allo snervamento pari a  $450$  N/mm<sup>2</sup>.

#### **Si calcola lo sforzo normale di compressione NEd.**

Si applica la combinazione fondamentale.  $N_{Ed} = \gamma_{G1} \cdot G_1 + \gamma_{G2} \cdot G_2 + \gamma_{O1} \cdot Q_{k1}$ 

 $N_{Ed} = 1,30 \cdot 3100 + 1,50 \cdot 1300 + 1,50 \cdot 630 = 6925 kN$ 

**Si determina la resistenza di calcolo del CLS**  $f_{cd}$  in funzione della classe di resistenza C<sub>25/30</sub>

$$
f_{cd} = \frac{0.85 \cdot f_{ck}}{\gamma_c} = \frac{0.85 \cdot 25}{1.50} = 14.17 \frac{N}{mm^2}
$$

Si adotta la percentuale di armatura metallica  $\rho = 1\%$  ( $\rho = A_s / A_c = 1\%)$ Da cui  $A_s = \rho \cdot A_c$ 

**Si determina la resistenza di calcolo dell'acciaio**: *s yk yd f f* γ  $=\frac{J_{yk}}{x}$  dove  $f_{yk} = 450$ N/mm<sup>2</sup> e  $\gamma_s = 1,15$ 

 $391 - \frac{14}{12}$ 1,15 450 per cui avremo : *mm N*  $f_{yd} = \frac{156}{115} =$ 

Applichiamo la formula di progetto che ci permetterà di calcolare l'area della sezione.

$$
A_c = \frac{N_{Ed}}{f_{cd} \cdot \left(1 + \frac{f_{yd}}{f_{cd}} \cdot \rho\right)}; \quad A_c = \frac{6925 \cdot 10^3}{14,17 \cdot \left(1 + \frac{391}{14,17} \cdot 0.01\right)} = 383.019 \text{mm}^2
$$

Volendo adottare una sezione quadrata avremo :  $l = \sqrt{383.019mm^2} = 618mm$ Che arrotonderemo a 620 mm per cui l'area della sezione sarà 620<sup>2</sup> = 384.400 mm<sup>2</sup>.

Volendo adottare una sezione rettangolare con lato minore pari a 400 l'altro lato sarà: l = 383019/400=958 mm che si arrotonda a 1000 mm. Per cui la sezione avrà dimensioni 1000 x 400. L'area della sezione sarà di 400.000 mm<sup>2</sup>. Si procede per la sezione rettangolare al calcolo dell'armatura metallica.

Si calcolano le armature minime stabilite dalla normativa

$$
A_{s\min} = 0,10 \cdot \frac{N_{Ed}}{f_{yd}} \qquad A_{s\min} = 0,10 \cdot \frac{6925 \cdot 10^3}{391} = 1771mm^2
$$
  

$$
A_{s\min} = 0,003A_c = 0,003 \cdot 400 \cdot 10^3 = 1200mm^2
$$
  

$$
A_{s\max} = 0,04A_c = 0,04 \cdot 400 \cdot 10^3 = 16.000mm^2
$$

L'armatura metallica sarà dimensionata in base all'armatura minima di 1771 mm<sup>2</sup>.

Si adotteranno barre del diametro nominale pari a mm 16 aventi una sezione pari a 201 mm<sup>2</sup>. Calcolo del numero dei tondini.

n° 1771/201 = 8,81 che si arrotonda a 12 per avere delle distanze di interferro inferiori a 300 mm. Pertanto avremo un'armatura metallica costituita da 12  $\varnothing$  16, per A<sub>s</sub>= 12 x 201 = 2.412 mm<sup>2</sup>.

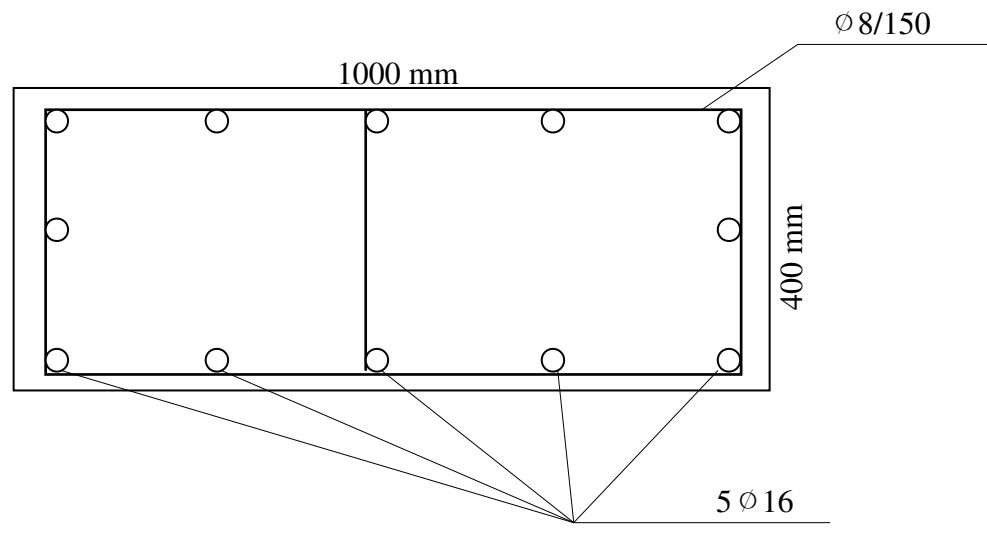

Sezione trasversale del pilastro in scala 1:10

Interasse staffe 12 x 16 = 192 mm. Si adotta un interasse per le staffe di 150 mm. Calcolo di verifica.

$$
N_{Rd} = f_{cd} \cdot \left( A_c + \frac{f_{yd}}{f_{cd}} \cdot A_s \right) \qquad N_{Rd} = 14,17 \cdot \left( 400000 + \frac{391}{14,17} \cdot 2412 \right) = 6611kN
$$

Essendo  $N_{\text{Rd}} < N_{\text{Ed}}$ 

# LA SEZIONE NON RISULTA VERIFICATA !!!

Per cui si procederà ad incrementare l'area dell'acciaio  $A_s = \rho \cdot A_c = 4000$  mm<sup>2</sup>, che costituirà un'armatura di 16 Ø 18 pari a 16 x 254 = 4064 mm<sup>2</sup>. **Verifica della sezione** 

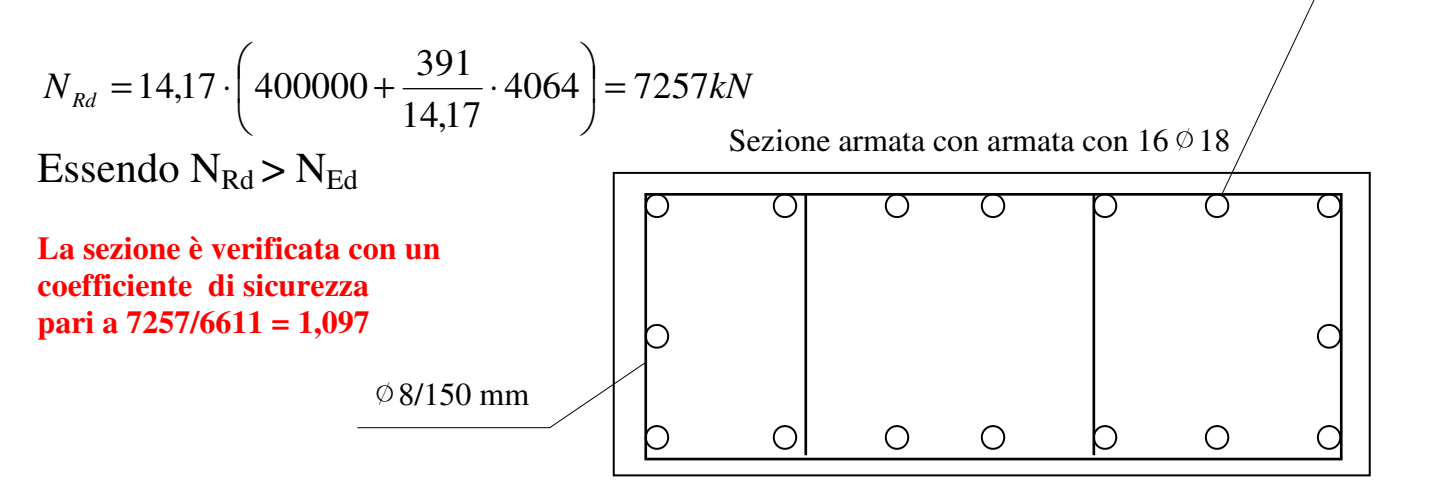

∅18

## **ESERCIZIO N°4**

Un pilastro in c.a. con sezione di 300 x 500 mm<sup>2</sup>, sollecitato a sforzo normale assiale di compressione, è soggetto ai carichi permanenti strutturale G<sub>1</sub> = 110 kN e non strutturale G<sub>2</sub> = 500 kN e verrà realizzato con calcestruzzo classe C 25/30.

Determinare l'armatura longitudinale necessaria, l'interasse e il diametro delle staffe e il massimo carico variabile che può essere applicato.

**Si determina la resistenza di calcolo del CLS**  $f_{cd}$  in funzione della classe di resistenza C<sub>25/30</sub>

$$
f_{cd} = \frac{0.85 \cdot f_{ck}}{\gamma_c} = \frac{0.85 \cdot 25}{1.50} = 14.17 \frac{N}{mm^2}
$$

**Si determina la area della sezione trasversale del pilastro**   $A_c = b \times h = 300 \times 500 = 150 \cdot 10^3$  mm<sup>2</sup>

Si adotta la percentuale di armatura metallica  $\rho = 1\%$  ( $\rho = A_s / A_c = 1\%)$ Da cui  $A_s = \rho \cdot A_c$ 

**Si determina l'area dell'armatura metallica.**   $A_s = \rho \cdot A_c = 0.01 \cdot 150 \cdot 10^3 = 1500$  mm<sup>2</sup>

Alla quale facciamo corrispondere i seguenti tondini del diametro di 16 mm .  $N^{\circ} = 1500/201 = 7,46$  che si arrotonda a 8  $\varnothing$  16 che corrispondono a 8 x 201=1608 mm<sup>2</sup>. Per cui A<sub>s</sub>=  $1608$  mm<sup>2</sup>.

Si determina la resistenza di progetto della sezione applicando la seguente formula:

$$
N_{Rd} = f_{cd} \cdot \left( A_c + \frac{f_{yd}}{f_{cd}} \cdot A_s \right) \qquad N_{Rd} = 14,17 \cdot \left( 150000 + \frac{391}{14,17} \cdot 1608 \right) = 2754kN
$$

**Si determina il massimo carico variabile applicabile**, si ottiene dalla combinazione fondamentale, ponendo  $N_{\text{Ed}} = N_{\text{Rd}}$ .

$$
N_{\rm \scriptscriptstyle Ed} = N_{\rm \scriptscriptstyle Rd} = \gamma_{\rm \scriptscriptstyle G1} \cdot G_{\rm 1} + \gamma_{\rm \scriptscriptstyle G2} \cdot G_{\rm 2} + \gamma_{\rm \scriptscriptstyle Q1} \cdot Q_{\rm \scriptscriptstyle k1} = 2754kN
$$

Da cui :

$$
Q_{k1} = \frac{N_{Ed} - (\gamma_{G1} \cdot G_1 + \gamma_{G2} \cdot G_2)}{\gamma_{Q1}} \; ; \; Q_{k1} = \frac{2754 - (1,30 \cdot 110 + 1,50 \cdot 500)}{1,50} = 1240kN
$$

## **Si determina l'interasse delle staffe.**

 $i = 12$  x 16 = 192 mm le staffe verranno poste con un passo non superiore a 180 mm

#### **Si determina il diametro delle staffe.**

∅min staffe = ∅16/4= 4 mm. Si adotteranno staffe del diametro di **mm 8.** 

## **ESERCIZIO N°5**

Progettare il pilastro in c.a. allo SLU soggetto a sforzo normale assiale di compressione dovuto ai carichi permanenti strutturale G<sub>1</sub> = 600 kN, non strutturale G<sub>2</sub> = 200 kN e al carico variabile Q<sub>k1</sub>= 180 kN. Il pilastro verrà realizzato in calcestruzzo classe C 25/30 e dovrà avere una dimensione di 250 mm.

#### **Si calcola lo sforzo normale di compressione NEd.**

Si applica la combinazione fondamentale.  $N_{Ed} = \gamma_{G1} \cdot G_1 + \gamma_{G2} \cdot G_2 + \gamma_{O1} \cdot Q_{k1}$ 

 $N_{Ed} = 1,30 \cdot 600 + 1,50 \cdot 200 + 1,50 \cdot 180 = 1350$  *kN* 

**Si determina la resistenza di calcolo del CLS**  $f_{cd}$  in funzione della classe di resistenza C<sub>25/30</sub>

$$
f_{cd} = \frac{0.85 \cdot f_{ck}}{\gamma_c} = \frac{0.85 \cdot 25}{1.50} = 14.17 \frac{N}{mm^2}
$$

**Si adotta la percentuale di armatura metallica**  $\rho = 1\%$ ;  $\rho = A_s / A_c = 1\%$ ; da cui  $A_s = \rho \cdot A_c$ .

**Si determina la resistenza di calcolo dell'acciaio**: *s yk yd f f* γ  $=\frac{J_{yk}}{g}$  dove  $f_{yk} = 450$ N/mm<sup>2</sup> e  $\gamma_s = 1,15$ 

 $391 - \frac{14}{12}$ 1,15 450 per cui avremo : *mm N*  $f_{yd} = \frac{130}{115} =$ 

Applichiamo la formula di progetto che ci permetterà di calcolare l'area della sezione.

$$
A_c = \frac{N_{Ed}}{f_{cd} \cdot \left(1 + \frac{f_{yd}}{f_{cd}} \cdot \boldsymbol{\rho}\right)}; \quad A_c = \frac{1350 \cdot 10^3}{14,17 \cdot \left(1 + \frac{391}{14,17} \cdot 0.01\right)} = 74.668 \text{mm}^2
$$

**Calcolo lato del pilastro**.

 $L = 74.668 / 250 = 298$  mm = 300 mm.

**Calcolo area della sezione del pilastro**.

 $A_c = 250 \times 300 = 75.000 \text{ mm}^2$ .

**Si determina l'area dell'armatura metallica.**   $A_s = \rho \cdot A_c = 0.01 \cdot 75 \cdot 10^3 = 750$  mm<sup>2</sup>

Alla quale facciamo corrispondere i seguenti tondini del diametro di 14 mm .  $N^{\circ} = 750/154 = 4.87$  che si arrotonda a 6  $\varnothing$  14 che corrispondono a 6 x 154=924 mm<sup>2</sup>. Per cui A<sub>s</sub>= 924 mm<sup>2</sup>.

Si calcolano le armature minime stabilite dalla normativa

$$
A_{\text{smin}} = 0,10 \cdot \frac{N_{Ed}}{f_{yd}} \qquad A_{\text{smin}} = 0,10 \cdot \frac{1350 \cdot 10^3}{391} = 345 \, \text{mm}^2 < 924 \, \text{mm}^2
$$

L'armatura prevista è superiore a quella minima stabilita dalla normativa.

# **Calcolo di verifica.**

$$
N_{Rd} = f_{cd} \cdot \left( A_c + \frac{f_{yd}}{f_{cd}} \cdot A_s \right) \quad ; \quad N_{Rd} = 14,17 \cdot \left( 75.000 + \frac{391}{14,17} \cdot 924 \right) = 1424kN
$$

Essendo NRd (= 1424) **<** NEd ( = 1350)

# LA SEZIONE RISULTA VERIFICATA

# **La sezione è verificata con un coefficiente di sicurezza pari a 1424/1350 = 1,05**

# **Si determina l'interasse delle staffe.**

i = 12 x 14 = 168 mm le staffe verranno poste con un **passo non superiore a 150 mm.** 

# **Si determina il diametro delle staffe.**

∅min staffe = ∅14/4= 3,5 mm. Si adotteranno staffe del diametro di **mm 8.**